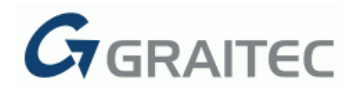

# **Advance Design 2019 R2 – Hotfix 1**

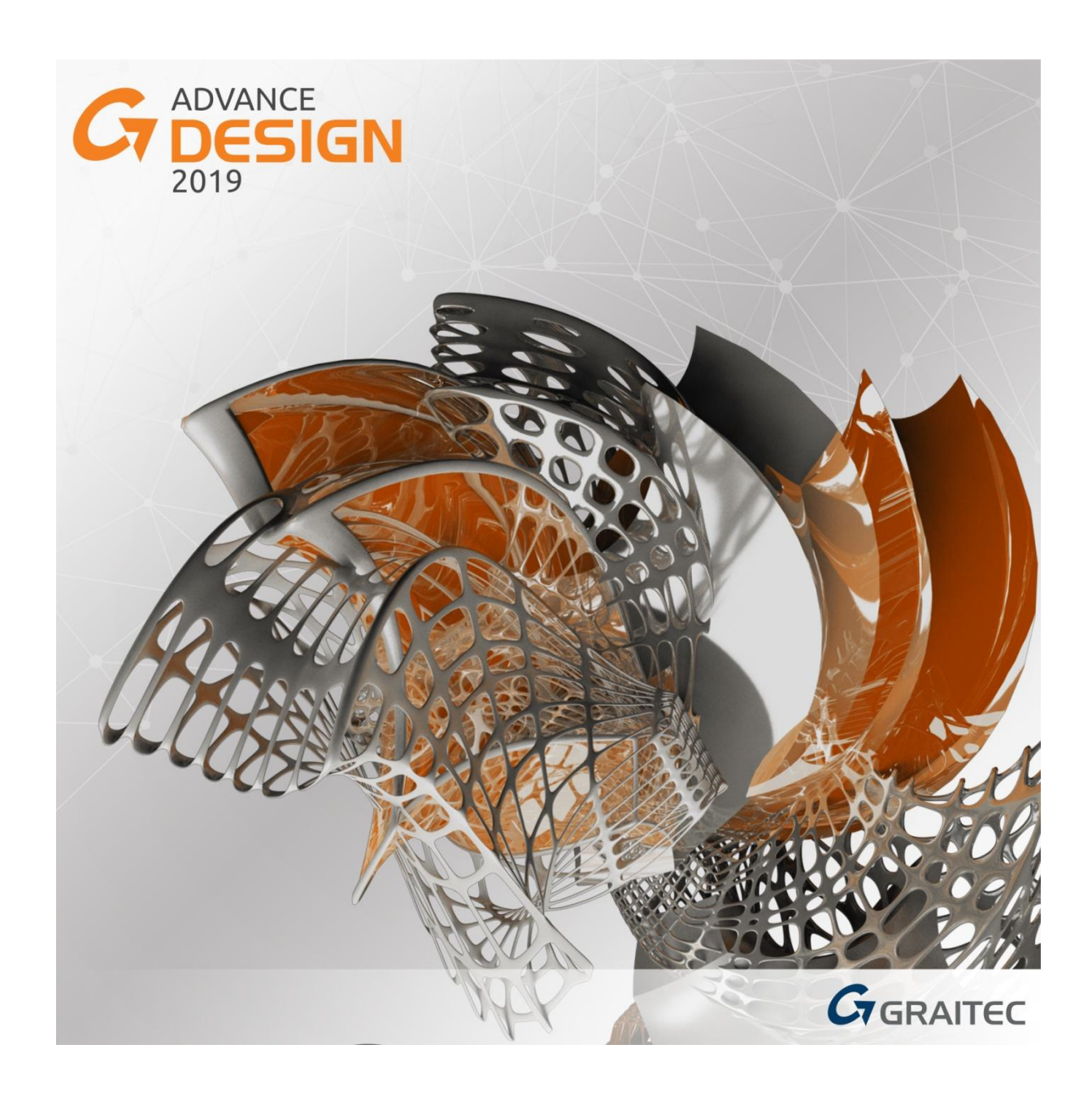

The **Hotfix 1** to **Advance Design 2019 R2** includes a number of improvements and corrections which are summarized in the current document.

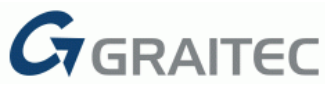

#### **1: IMPROVED DISPLACEMENT SCALING FOR GENERALIZED BUCKLING DEFORMED SHAPES**

The displacement values for buckling eigenmode shapes (results of the generalized buckling analysis) are now scaled correctly. In addition, a problem with an inverted sign for such a displacement has also been corrected. *(#18472)*

#### **2: REMOVING LIMITATION OF THE NUMBER OF REINFORCEMENT ZONES ON SURFACE ELEMENTS**

The limit on the number of zones that can be added during the definition of reinforcement zones on surface elements has been removed. The limit had been previously set to 10 zones. *(UK: CAS-83598-T3S5Z6 – 5672)*

#### **3: CORRECTION OF A PROBLEM RELATED TO AN UNEXPECTED TERMINATION OF THE PROGRAM WHEN DISPLAYING A LOAD REPORT**

A problem with an unexpected termination of the program when displaying a load report for a specific model has been corrected. The problem was due to the lack of the required warning about incorrect modeling of the planar load. *(#18828)*

## **4: CORRECTION OF A PROBLEM WITH THE LACK OF CALCULATION RESULTS FOR A SPECIFIC MODEL**

A problem with the lack of results for a specific model has been corrected. The problem was due to the fact that steel design calculations results were not saved if calculations were performed only for a part of the structure. *(#18820)*

# **5: CORRECTION OF A PROBLEM WITH THE IMPOSSIBILITY OF OPENING THE FILE WITH A SPECIFIC MODEL**

A problem with the impossibility of opening the project file for a specific model has been corrected. The problem was related to post-processing views saved on the model. *(#18809)*

## **6: MODIFICATION OF THE DEFAULT STATE OF THE OPTION TO INCLUDE CREEP CALCULATIONS**

The state of the 'Creep taken into account' option, available in the 'Reinforcement Concrete Assumptions' dialog (Eurocode) is now set to 'True' by default, both for new projects and for projects saved in versions earlier than 2019. *(#18837)*